# **Kula <sup>w</sup> plot, czyli** • 1 Ty **zostaniesz Rutherfordem**

# *Pawel KRA WCZYK*

Czy strzelając z pistoletu w płot możemy dowiedzieć sie czegoś o konstrukcji płotu? Na pozór pytanie wydaje się pozbawione sensu, a odpowiedź na nie - negatywna. Istotnie, 'pocisk wybije w płocie dziure uszkadzając go w mniejszym lub wiekszym stopniu i poleci dalej nieomal· tak, jakby plotu w ogóle nie bylo. Co zdany sie jednak, jeśli płot uzbrojony zostanie stalowymi sztachetami? Strzelajac wielokrotnie, nawet zupelnie na slepo, trafimy kiedyś w taką sztachetę i wówczas pocisk, np. odbiwszy się od niej, poleci dalej w kierunku zupełnie różnym od początkowego. Wniosek stąd taki, że przy licznych strzalach mozemy - badajac odchylenia pocisk6w od kierunku poczatkowego - stwierdzic istnienie w plocie czesci skladowych o rozmiarach znacznie mniejszych od rozmiarów samego płotu.

Na szczescie, badajac ploty mozemy posluzyc sie innymi, "nieinwazyjnymi" (tak określają to lekarze) metodami. Inaczej jest jednak z obiektami mikroswiata. Tu brutalne bombardowanie bywa jedynym dostępnym środkiem. Oczywiście, role pocisków pełnią cząstki elementarne, a i plot zostaje przez nie zastapiony. Zasada pozwalajaca na poznawanie struktury bombardowanych obiektów pozostaje jednak ta sama. Co wiecej, jej zastosowanie, to, no, moze nie gwarancja, ale dobra podstawa do zdobycia Nagrody Nobla. To wlasnie w ten sposób sir Ernest Rutherford odkryl w 1911 r. jadro atomowe. Równiez laureaci Nagrody Nobla z 1990 r., Jerome Friedman, Henry Kendall i Richard Taylor wykryli punktowe skladniki protonu (dzis znane jako kwarki) w przeprowadzonym w koncu lat 60. doswiadczeniu, w którym protony byly bombardowane wysokoenergetycznymi elektronami.

Chcialbym zaproponowac Czytelnikom powtórzenie doswiadczenia Rutherforda ... Co prawda, nie bedziemy zbyt drobiazgowymi nasladowcami wielkiego uczonego i zamiast strzelać cząstkami  $\alpha$  do atomów złota, cały proces przeprowadzimy za pomoca komputera. Ale zeby to zrobic, musimy przypomniec sobie, co wlasciwie mierzyl Rutherford w swoim doswiadczeniu. Jak bowiem na fizyka przystalo, nie zadowolil sie on stwierdzeniem, ze czastki *a* przechodzace przez zlota folie zmieniaja kierunek lotu, lecz ujal swoja obserwacje w forme liczbowej zaleznosci.

Wielkoscia mierzona przez Rutherforda byl tzw. różniczkowy przekrój czynny. Co to takiego? Wyobraźmy sobie, że na pewien obiekt (zwany centrum rozpraszania) kierujemy wiazke czastek (patrz rysunek).

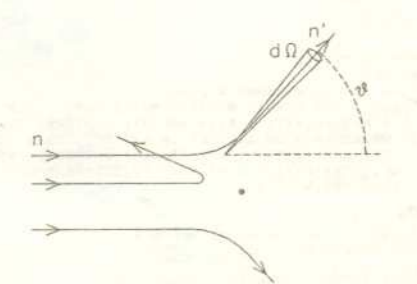

Jeżeli masa centrum jest znacznie większa od masy każdej z czastek, a tak właśnie było w doświadczeniu Rutherforda. to ruch centrum możemy zaniedbać: Wie o tym każdy, kto kiedykolwiek odbijał piłke od ściany. Prześledźmy teraz przebieg badanego zjawiska. Gdy cząstki znajdują sie daleko od centrum, "nie czują" jego obecności i poruszają sie po liniach prostych o kierunku  $\vec{n}$ . Im bliżej centrum, tym oddzialywanie staje sie silniejsze i w efekcie tory cząstek ulegają odchyleniu. Zwykle padających cząstek jest bardzo dużo i nie ma możliwości kontrolowania wzajemnego polozenia czastek i centrum (determinujacego odchylenie). Po prostu przyjmujemy, że to położenie jest calkowicie przypadkowe. Ale nawet w tej sytuacji mozemy stwierdzic, ile czastek uleglo odchyleniu tak, że ich tory znalazły się po rozproszeniu w elemencie kąta brylowego dO wok6l koncowego kierunku *n'.* Liczba ta określa właśnie różniczkowy przekrój czynny  $\frac{d\sigma}{d\Omega}$  zgodnie ze wzorem

 $\left[\begin{array}{c}d\Omega\end{array}\right]$  do liczba cząstek padających na jednostkę  $\cdot$ powierzchni poprzecznej do wiazki

Zauważmy jeszcze, że jeśli oddziaływanie między centrum a czastkami zalezy tylko od ich odleglosci (a jest to sytuacja czesto spotykana w przyrodzie), to rózniczkowy przekrój czynny, jako wielkość skalarna, może zależeć od zmiennych przestrzennych tylko i wylacznie poprzez iloczyn *n·n',* a wiec po prostu kat 8 miedzy kierunkiem padania a kierunkiem rozproszenia. W tym przypadku zamiast mówić o kącie bryłowym d $\Omega$  wokół kierunku  $\vec{n}'$ mozemy rozwazac kat brylowy zawarty miedzy dwoma współwierzchołkowymi stożkami o kątach rozwarcia 0 i  $\theta + d\theta$  (oczywiście, osie stożków muszą mieć kierunek  $\vec{n}$ ). Taki kat bryłowy daje się obliczyć i wynosi d $\Omega = 2\pi \sin \theta d\theta$ .

Przekrój czynny jako funkcja kąta  $\theta$  zależy, oczywiście, od tego, jaka jest postac oddzialywania miedzy centrum a czastkami i jest w zasadzie obliczalny. Dzis wiemy, że w przypadku doświadczenia Rutherforda oddziaływanie dane jest (z dobrym przyblizeniem) sila coulombowskiego odpychania miedzy czastka a a jadrem zlota

$$
\vec{F} = \frac{k}{r^2} \cdot \frac{\vec{r}}{r}
$$

(tutaj  $k = \frac{1}{4\pi\epsilon_0}q_\alpha q_{\rm Au}$ , a  $\vec{r}$  jest promieniem wodzącym poprowadzonym od jadra atomu zlota). Mozna wykazac (pierwszy zrobil to sam Rutherford), ze w tym przypadku

$$
\frac{\mathrm{d}\sigma}{\mathrm{d}\Omega} = \left(\frac{k}{4E}\right)^2 \frac{1}{\sin^4\frac{\theta}{2}},
$$

gdzie przez E oznaczylismy energie czastek. A jaki jest wynik doswiadczalny? Zeby go uzyskac, bedziemy w naszym komputerowym eksperymencie sledzic ruch poszczególnych cząstek imitując przypadkowość ich rozkladu w wiazce przez losowanie poczatkowej odleglosci cząstki od prostej o kierunku n i przechodzącej przez centrum (nawiasem mówiąc wielkość ta nosi fachową nazwę parametru zderzenia). Aby wyznaczyc ruch z drugiej zasady dynamiki ( $m \frac{1}{d+2} = F$ ), posłużymy się prostyn<br>algorytmem wynikającym z takiej oto obserwacji:

Rozwinmy w szereg Taylora funkcję  $\vec{r}(t \pm \Delta t)$ . Dostaniemy  $\vec{r}(t \pm \Delta t) =$ 

$$
= \vec{r}(t) \pm \Delta t \cdot \frac{d\vec{r}}{dt}\Big|_{t} + \frac{1}{2!} (\Delta t)^{2} \frac{d^{2} \vec{r}}{dt^{2}}\Big|_{t} \pm \frac{1}{3!} (\Delta t)^{3} \frac{d^{3} \vec{r}}{dt^{3}}\Big|_{t} + \dots,
$$

skad po dodaniu obu przypadków otrzymamy

$$
(*) \qquad \vec{r}(t+\Delta t) \approx 2\vec{r}(t) - \vec{r}(t-\Delta t) + \frac{1}{m}(\Delta t)^2 \cdot \vec{F}(t).
$$

To juz niemal wszystko, co potrzeba do symulacji doswiadczenia Rutherforda. Dyskusje kilku dalszych zagadnień pomocnych w zrozumieniu działania zamieszczonego programu zainteresowany Czytelnik znajdzie w *Dodatku.* Wyjasnienia wymaga jedynie sposób wizualizacji wynik6w. W programie prezentowane sa one na ekranie w dw6ch okienkach. W pierwszym kreslone sa tory kolejnych czastek, a w drugim pokazywany jest wykres ..., no właśnie, czego? Chciałoby się widzieć tu wykres przekroju czynnego w zależności od kąta  $rozpraszania  $\theta$ . Z tym jednak jest pewien klopot. Przecież$ prawdopodobieństwo rozproszenia cząstki pod kątem dokładnie równym  $\theta$  jest zerowe! Trzeba więc raczej brać pod uwagę cząstki rozproszone w kierunkach znajdujących się w pewnym skończonym przedziale kat6w. Dlatego program pyta sie o liczbe takich przedzial6w (i r6wno dzieli zakres ka,t6w *(0°,180°)),* a wykres przekroju czynnego ma postac slupk6w, których wysokość jest proporcjonalna do liczby cząstek rozproszonych w danym przedziale kat6w. Wykres tego typu nosi nazwe histogramu.

Mam nadzieję, że możliwość wcielenia się w Ernesta Rutherforda dostarczy Czytelnikom przyjemnych wrażeń. Tym bardziej ze program pozwala na przeprowadzenie "doświadczenia" także z modelem atomu, popularnym na przelomie wiek6w, w kt6rym ladunek jadra rozlozony jest nie punktowo, lecz w calej objetosci atomu. Takich możliwości sir Ernest nie miał! A jestem pewien, że Czytelnicy z łatwością zmodyfikują program tak, by uwzglednial on jeszcze inne modele atomu i inne oddziaływania z jądrem.

#### Uudatek

Wzór (\*) można przepisać w nieco innej postaci, w której wystepuja jedynie wielkosci bezwymiarowe. W tym celu zauważymy, że jeśli  $E$  jest energią cząstki, to wielkość  $l = \frac{k}{E}$  ma wymiar długości, a wielkość  $\tilde{t} = \sqrt{\frac{m l^3}{k}}$  – wymiar czasu. Dzielac r6wnanie (\*) przez l i wprowadzajac nastepuja,ce oznaczenia:

$$
\tau=t/\tilde{t}\,,\quad \vec{\rho}=\frac{1}{l}\vec{r}\,,
$$

 $\tau_n=n\cdot\Delta\tau$ ,  $\vec{\rho}_n=\vec{\rho}(\tau_n)$   $(n=0,1,2...)$ , możemy ostatecznie stwierdzić, że

$$
(**) \qquad \qquad \vec{\rho}_{n+1} = 2\vec{\rho}_n - \vec{\rho}_{n-1} + (\Delta \tau)^2 \cdot \frac{\vec{\rho}_n}{\vec{\rho}_n^3}.
$$

Związek ten nadaje się już bezpośrednio do zastosowania w programie komputerowym. Jednak, by program ten dzialal poprawnie, musimy spelnic pewne dodatkowe warunki.

10 REM 20 REM I TY ZOSTANIESZ RUTHERFORDEM ... 30 REM (e) Pawel Krawczyk, 1991 40 REM T-M : KEY OFF : RANDOMIZE TIMER : LBRK=0 : NCL=0<br>50 DEFINT I-M : KEY OFF : RANDOMIZE TIMER : LBRK=0 : NCL=0<br>50 CLS : SCREEN 0 : WIDTH 80<br>80 PRINT "Podaj liczbe podzialow dla kata rozpraszania";<br>80 PRINT "Podaj liczb 130 DT=, 5: RO=20 : ASPC=41/31 : BSCL=8<br>140 DIM RON(2),RON1(2),RONX(2),FORCE(2),RPC(NHST)<br>150 NXW1=3 : NYW1=80 : MXW1=170 : MYW1=199<br>160 NXW2=172 : NYW2=2 : MXW2=319 : MYW2=130<br>170 NXC1=(MXW1-NXW1)/2+NXW1 : NYC1=(MYW1-NYW1 190 CLS : SCREEN l : COLOR 0,0 200 GOSUB 800 210 LOCATE 3,3 : PRINT "I TY ZOSTANIESZ"<br>220 LOCATE 4,3 : PRINT "RUTHERFORDEM..." 230 LOCATE 6,3 240 IF (ICHA=l) THEN PRINT "Atom Rutherforda" : GOTO 260 250 PRINT "Atom Thomsona" 260 LINE (NXW2 ,NYW2) - (MXW2 ,MYW2) ,3 ,B 270 LOCATE 16,23 : PRINT "O" : LOCATE 16,37 : PRINT "180" 280 NSTART~NXW2+5 : KWO~INT( (MXW2-NXW2-7) /NHIST) 290 NEND-BETART-KWD-WHAIST : NBAR-MYWE<br>300 LINE (NSTART,NBAR)-(NEND,NBAR), 2<br>310 LINE (NSTART,NBAR)-(NEND,NBAR+4), 2<br>320 LINE (NEND,NBAR)-(NEND-NSTAR+4), 2<br>330 NP-NSTART+(NEND-NSTART)/2 : LINE (NP,NBAR)-(NP,NBAR+4<br>340 LOCA 370 NEXT<br>
380 NP-0 : DT2-DT\*DT : IN-1 : NCL1=0 : IDIV=0 : LRTH=1<br>
390 NP-0 : DT2-DT\*DT : IN-1 : NCL1=0 : IDIV=0 : LRTH=1<br>
390 ON KEY(2) GOSUB 880 : KEY(2) ON<br>
410 ON KEY(3) GOSUB 1050 : KEY(3) ON<br>
420 LOCATE 20,24 : PRINT 470 IF (NCL1=1) THEN NCL=1 : NCL1=0<br>480 NP≈NP+1 : IN=-IN : X≂RND : Y=RND : B=SQR(X\*X+Y\*Y)\*BSCI<br>490 LOCATE 9,3 : PRINT USING "Czastka nr #####";NP<br>500 RON(0)=-R0 : RON(1)=B 510 RON1(0)=-ROH-SQR(2)\*DT: RON1(1)=B<br>520 RONX(0)=-RON1(0): RONX(1)=B<br>530 WHILE (RON1(0)^2+RON1(1)^2<=B\*B+R00+1)<br>540 NWX=NXWl : NWY~RVWl : MWX→MXWl<br>550 MWY⇔MYWl : SCX-RO : SCY=SCYl 560 NXO=NXC1 : NYO=NYCl 570 Xl=RON(O): n-RON(l) : X2~RONl(0) : Y2~RONl(l) 580 GOSUB 1070 : GOSUB 1160 590 RON1(0)=2\*RON1(0)-RON(0)+DT2\*FORCE(<br>600 RON1(1)=2\*RON1(1)-RON(1)+DT2\*FORCE( 610  $RON(0) = RONX(0) : RON(1) = RONX(1)$ <br>620  $RONX(0) = RONX(0) : RONX(1) = RONY(1)$  $520$  RONX(0)=RONl(0): RONX(1)=RON1(1)<br>630 WEND 630 WEND 640 GOSUB 800 650 DIFX=RON1(O)-RON(O): DIFY=(RON1(1)-RON(1))\*IN<br>660 IF (DIFX=O) THEN TETA=PI/2\*SGN(DIFY) ELSE TETA=ATN(DIFY/DI<br>670 IF (TETA<O) THEN TETA=TETA+PI 680 NTET=INT(TETA\*NHIST/PI): RPC(NTET)=RPC(NTET)+1/2^<br>690 IF (LRTH=6) THEN GOSUB 910<br>700 IF (LRTH>1) THEN LRTH=LRTH-1 710 IF (NTET<IMI) THEN GOTO 750<br>720 IF (RPC(NTET)<NBAR-NYW2-4) THEN GOSUB 1250 : GOTO 750<br>730 IF (RPC(NTET)<NBAR-NYW2-4) THEN GOSUB 1250 : GOTO 750<br>750 IF (LBRK=1) THEN GOTO 770<br>750 IF (LBRK=1) THEN GOTO 770 770 SCREEN O : WIOTH 80 : KEY ON 780 END - 790 REM 800 REM procedura zaznacza centrum rozpraszania 810 LINE (NXW1,NYW1)-(MXW1,MYW1),3,B 820 CIRCLE (NXCl,NYCl) ,1,2,1 : PSET (NXCl,NYCl) ,2 830 RETURN 840 REM REM przerwanie programu 860 LBRK~l : RETURN 870 REM 880 REM czyszczenie okienka 1 890 NCLl=l : RETURN .<br>910 REM procedura dopasowuje do histogramu krzywa teoretyczna 910 REM procedura dopasowuje do nistogramu Krzywa teoretyczi<br>920 FCT=RPC(NHIST)\*91KN(5\*PI/72)\*3/COS(5\*PI/72)<br>930 DEL=(1-1.5/PHIST)\*PI/50<br>940 X1=1.5\*PI/NHIST : MX1=INT(NSTART+X1/PI\*(NEND-NSTART))<br>950 NY1=FCT/SIN(X1/2)\*3\*COS 980 MX2=INT(NSTART+X2/PI\*(NEND-NSTART))<br>990 IF (MYL>NBAR-NYW2-4) THEN GOTO 1010<br>1000 LINE (MX1,NBAR-MY1)-(MX2,NBAR-MY2)<br>1010 X1=X2 : MX1=MX2 : MY1=MY2 1020 NEXT<br>1030 RETURN<br>1040 REM Krzywa teoretyczna<br>1050 REM Krzywa teoretyczna<br>1070 REM procedura rysuje element krzywej<br>1070 REM procedura rysuje element krzywej<br>1080 IF (NCL=1) THEN LINE (NWX+1,NWY+1)-(MWX-1,MWY-1),0,BF : 1110 NX1=X1/SCX\*(MWX-NWX)/2+NXO : NX2=X2/SCX\*(MWX-NWX)/2+<br>1120 NY1=NYO-Y1/SCY\*(MWY-NWY)/2 : NY2=NYO-Y2/SCY\*(MWY-NWY<br>1130 LINE (NX1,NY1)-(NX2,NY2),1 1140 RETURN 1150 REM 1160 REM procedura oblicza wektor sily FORC!<br>1170 ROO=SQR(RON1(0)^2+RON1(1)^2)<br>1180 RO3=ROO^3 1190 FORCE(0)=RON1(0)/RO3 : FORCE(1)=RON1(1)/<br>1200 IF (ICHA=1) THEN GOTO 1230

Program zostal napisany w wersji jezyka BASIC dla komputera IBM PC wyposazonego w karte graficzna CGA.

Po pierwsze, chcemy, by w chwili początkowej  $(n = 0)$ oddzialywanie z centrum bylo zaniedbywalnie male.

Oznacza to, że energia potencjalna  $(E_p = \frac{k}{r})$  musi być znacznie mniejeza niz energia kinetyczna, kt6ra tym samym powinna pokrywać się z energią całkowitą. Łatwo stąd wyliczyć, że

$$
(\vec{\rho}_1-\vec{\rho}_0)^2=2(\Delta\tau)^2\,,\quad\rho_0\gg 1\,.
$$

Dalsze ograniczenie wynika z żądania, by równanie (\*\*) dobrze przybliżało rozwiązanie otrzymywane z ciągłej formy drugiej zasady dynamiki. W tym celu musimy zażądać, by wyraz proporcjonalny do  $(\Delta \tau)^2$ w r6wnaniu (\*\*) byl maly w por6wnaniu z d'woma innymi wyrazami. Ponieważ  $\rho_n \leq 1$ , sprowadza się to do warunku

 $\Delta \tau \ll 1$ .

Na zakonczenie jeezcze uwaga dotyczaca epoeobu losowania parametru zderzenia. Nie można bowiem zakładać, że wszystkie wartości parametru zderzenia są równie prawdopodobne. Istotnie, z założenia gestość strumienia cząstek padających jest stała. Oznacza to, że jeśli wprowadzimy w płaszczyźnie prostopadłej układ wsp6lrzednych kartezjanskich, to wep6lrzedne te beda

Dla parametru zderzenia dostaniemy  $b = \sqrt{x^2 + y^2}$ , gdzie liczby x i y mogą już być losowane za pomocą

Ponieważ duże parametry zderzenia odpowiadają małym

dzialania programu nie sa wiarygodne. Nalezy sie ich pozbyć rozważając jedynie kąty rozproszenia większe od pewnej wartości minimalnej  $\theta_{min}$ . Przy wartościach wolnych parametrów przyjetych w programie wybór

 $\theta_{min} = 10^{\circ} \div 15^{\circ}$  daje poprawne rezultaty.

1210 1P (ROO=>10) THEN GOTO 1230 1220 FORCE(O)=RON1(0)/1000 : FORCE(I)=RON1(1)/1000

- 1230 RETURN<br>1240 REM
- 1240 REM<br>1250 REM procedura aktualizuje histogra
- 1260 IF (NTET-0) THEN RETURN<br>1270 KHG=INT(NBAR-RPC(NTET))
- 1270 KHG\*1NT(NBAR-RPC(NTET))<br>1280 LINE (NSTART+NTET\*KWD, KHG)-(NSTART+(l'TET+1)\*<mark>KWD-1, K</mark>HG), 1<br>1290 RETURN
- 
- 1300 REM
- 1310 REM procedura przerysowuje histogra<br>1320 IF (LRTH>O) THEN GOTO 1360<br>1330 FOR II=0 TO NHIST-1
- 1340 RPC(II)=RPC(II)/2
- 
- 1350 NEXT<br>1350 NEXT (NSTART, NYW2+3) (NEND, NBAR-1), 0, BF
- 1360 LINE (NSTART,NYW2+3)-(NEND,NBAR-1),O<br>1370 FOR II=IMI TO NHIST-1<br>1380 IF (INT(RPC(II))=0) THEN GOTO 1410
	-
- 1390 KCHW=NSTART+II\*KWD<br>1400 LINE (KCHW,INT(NBAR-RPC(II)))-(KCHW+KWD-1,NBA

1410 NEXT 1420 RETURN

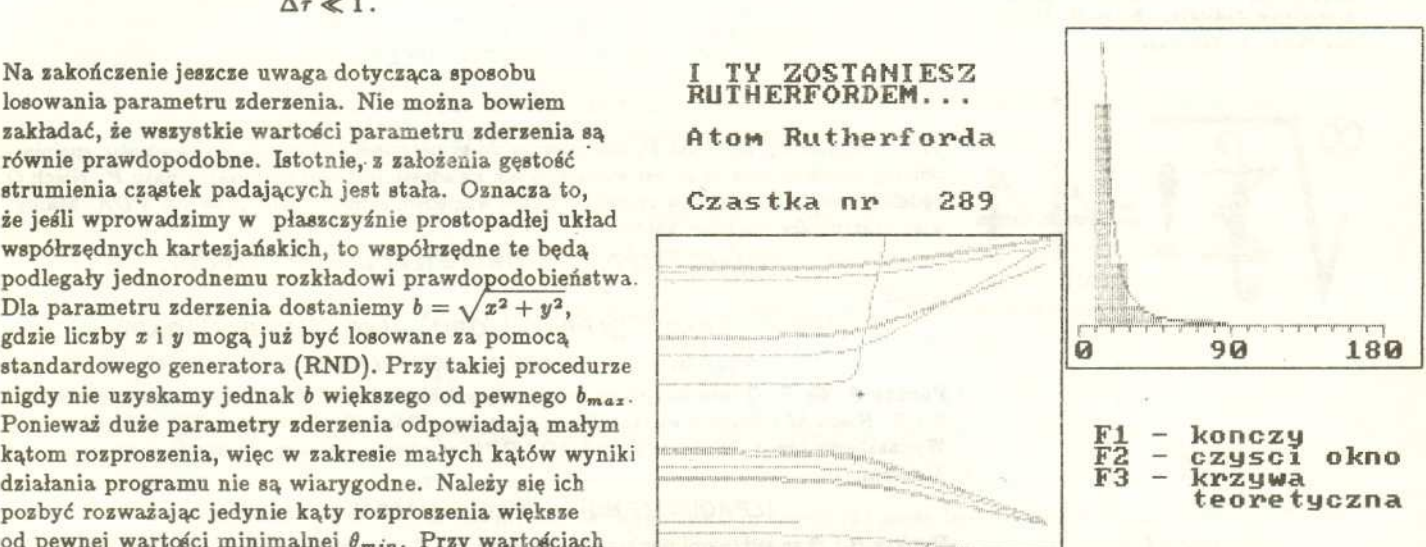

Wynik dzialania programu - kopia ekranu.

## **Zadania** *Redaguie Michal WOJCIECHO WSKI*

M 601. Znaleźć liczby całkowite nieujemne spełniające równanie

$$
(5+3\sqrt{2})^m=(3+5\sqrt{2})^n.
$$

Rozwiazanie na str. 9

**M 602.** Przyjmijmy  $f(x) = x^2 - x + 1$ . Udowodnić, że dla dowolnej liczby naturalnej  $m > 1$  liczby  $m, f(m), f(f(m)), \ldots$  są parami względnie pierwsze. I Rozwiazanie na 8tr. 9

M 603. Znaleźć liczby całkowite spełniające równanie

$$
\frac{\sqrt{x+\sqrt{x+\cdots+\sqrt{x}}}}{1991 \text{ max}} = y
$$

, Rozwiazanie na str. 9

### *Redaguie Jaroslaw KULPA*

F 308. Oszacować długość włókna żarówki 100 W (220 V). Temperatura włókna podczas pracy wynosi okolo 2800 K. Dane dotyczace wolframu: opór wlasciwy w temperaturze  $0^{\circ}$ C:  $\rho = 4.9 \cdot 10^{-8}$   $\Omega$ m, współczynnik temperaturowy rezystancji:  $\alpha = 0,0048 \text{ K}^{-1}$ , emisyjność wolframu stanowi 40% emisyjności ciała doskonale czarnego.

,

Rozwiazanie na str. 7

F S09. Maksymalna predkosc pojazdu przy bezwietrznej pogodzie wynosi *Vm* = 100 km/h. Jadac pod wiatr kierowca nie mógl rozwinac wiekszej predkosci niż  $v = 90$  km/h. Oszacować prędkość wiatru. Opory toczenia należy pominąć. Rozwiazanie na str. 7

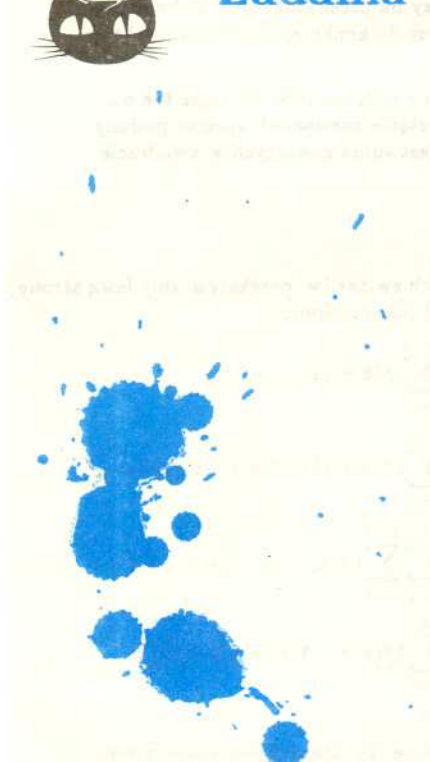

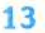